$,$  tushu007.com

## <<AutoCAD

<<AutoCAD >>

- 13 ISBN 9787508361369
- 10 ISBN 7508361369

出版时间:2008-2

PDF

## http://www.tushu007.com

, tushu007.com

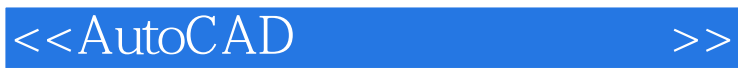

## AutoCAD 2008

 $\mu$   $\mu$   $\mu$   $\mu$   $\mu$   $\mu$ 

 $\mathsf {AutoCAD}$ 

 $,$  tushu007.com

## <<AutoCAD

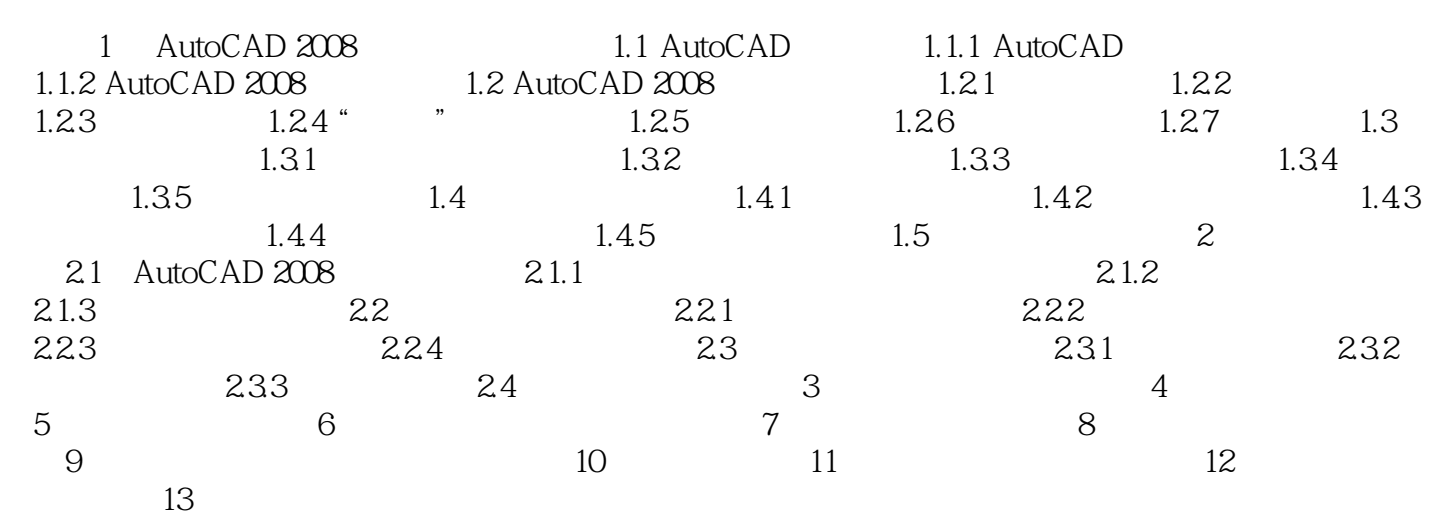

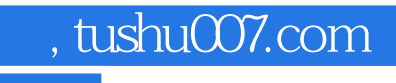

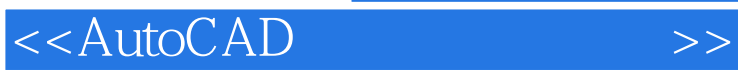

本站所提供下载的PDF图书仅提供预览和简介,请支持正版图书。

更多资源请访问:http://www.tushu007.com